## Guide d'installation du téléphone multiplateforme Cisco IP Phone 6871

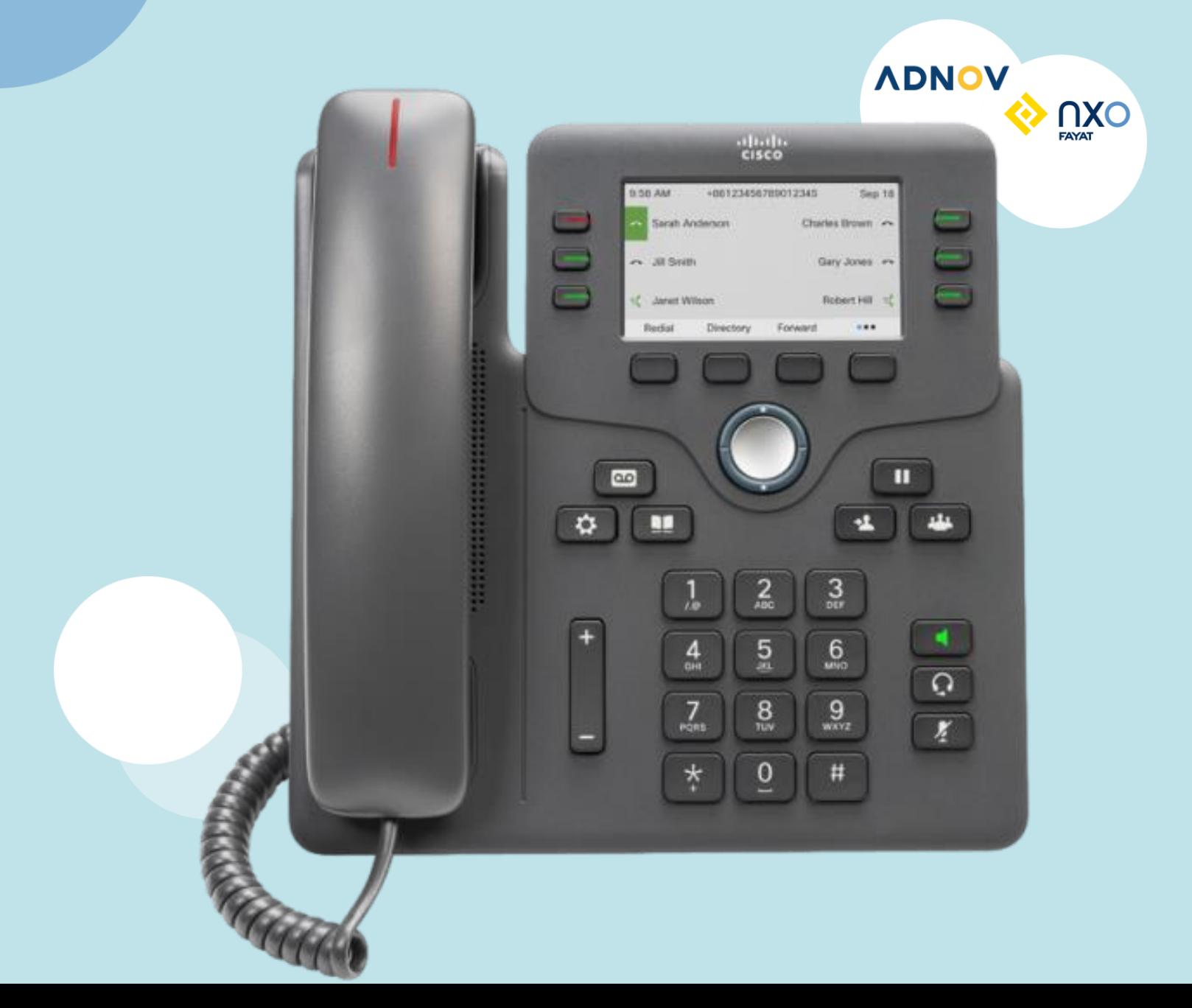

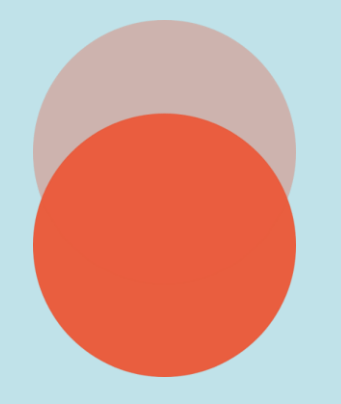

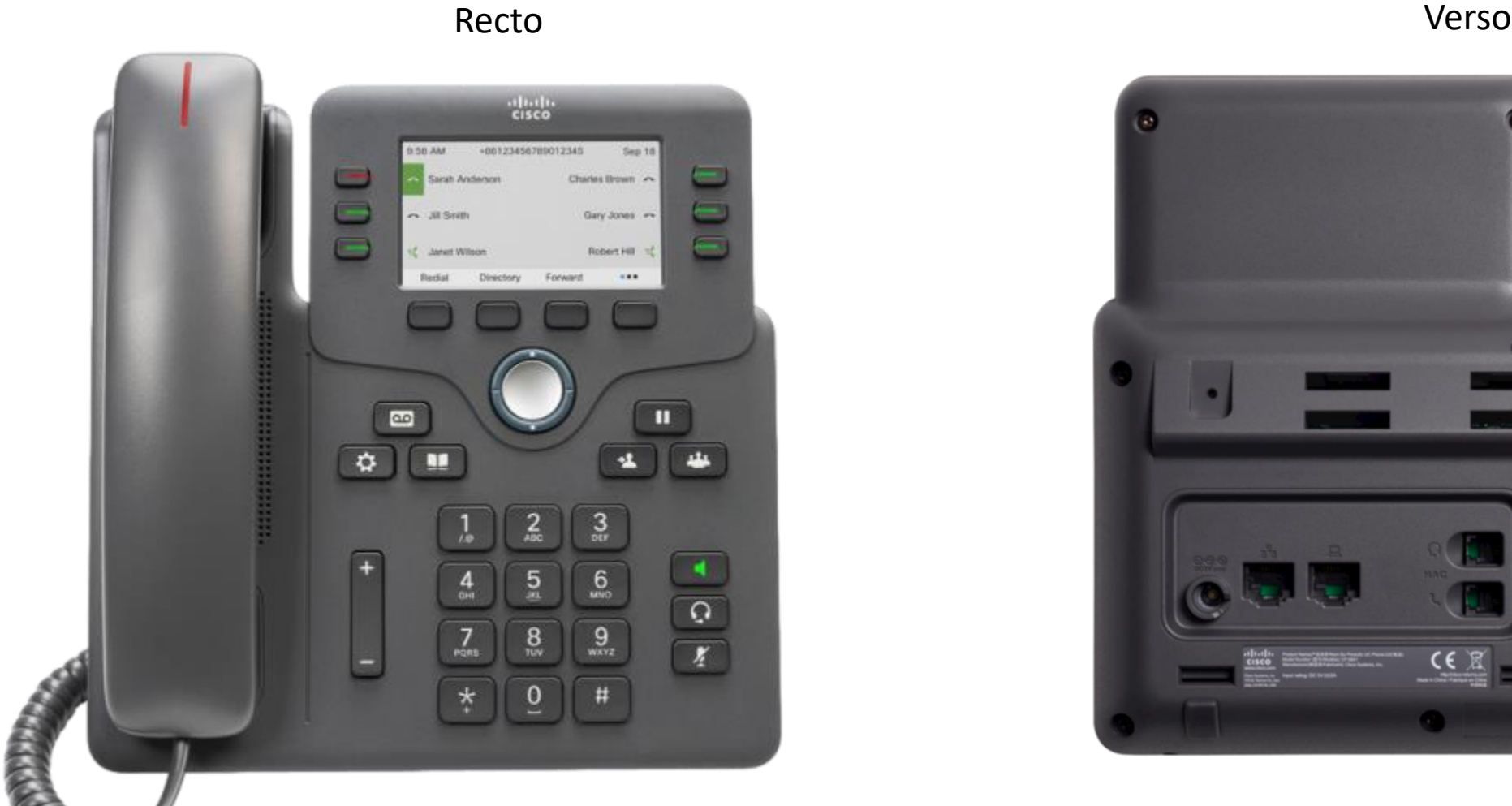

**ADNOV** 

humain avant tout

Le digital efficace, l

OXN **FAYAT** 

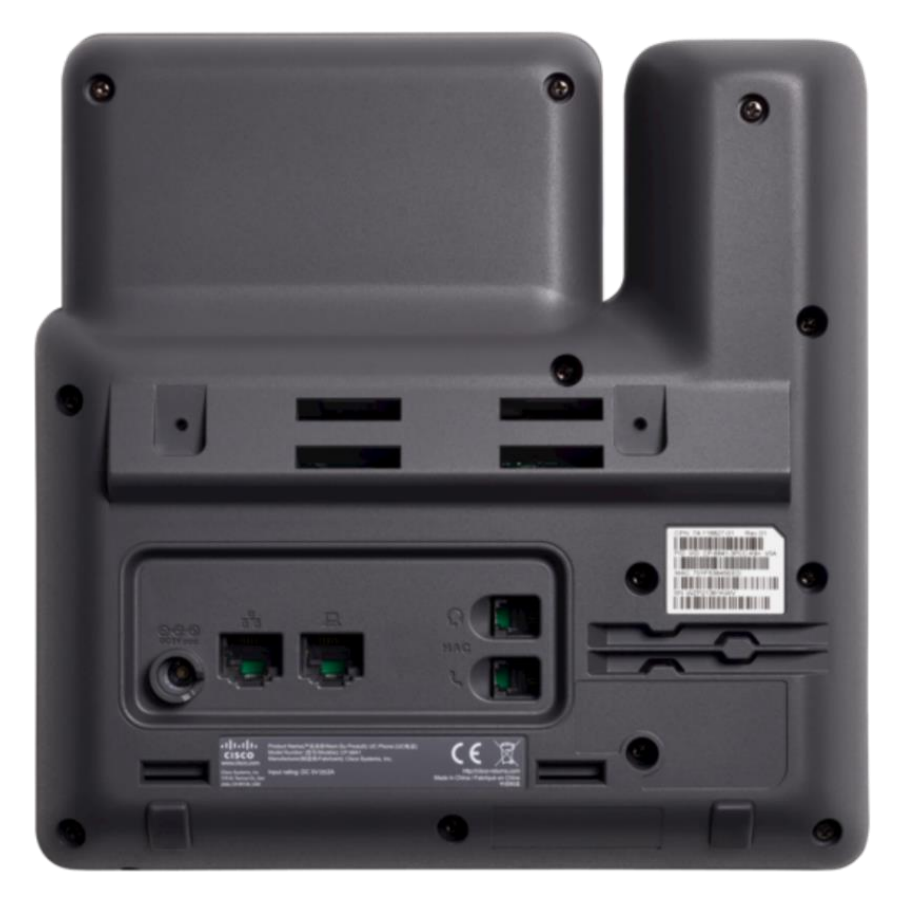

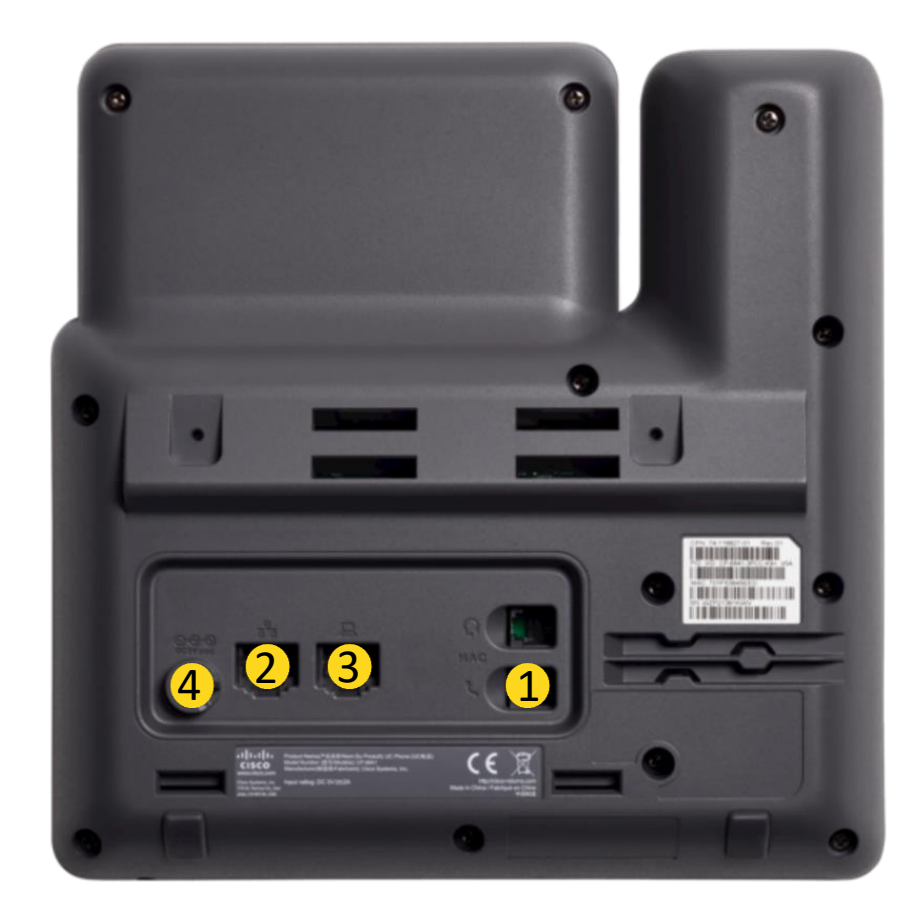

- 1. Brancher le combiné de votre poste
- 2. Brancher le câble réseau provenant de votre équipement réseau
- 3. Brancher votre ordinateur via le câble réseau fourni dans la boîte
- Si le poste ne s'allume pas :
- 4. brancher l'alimentation

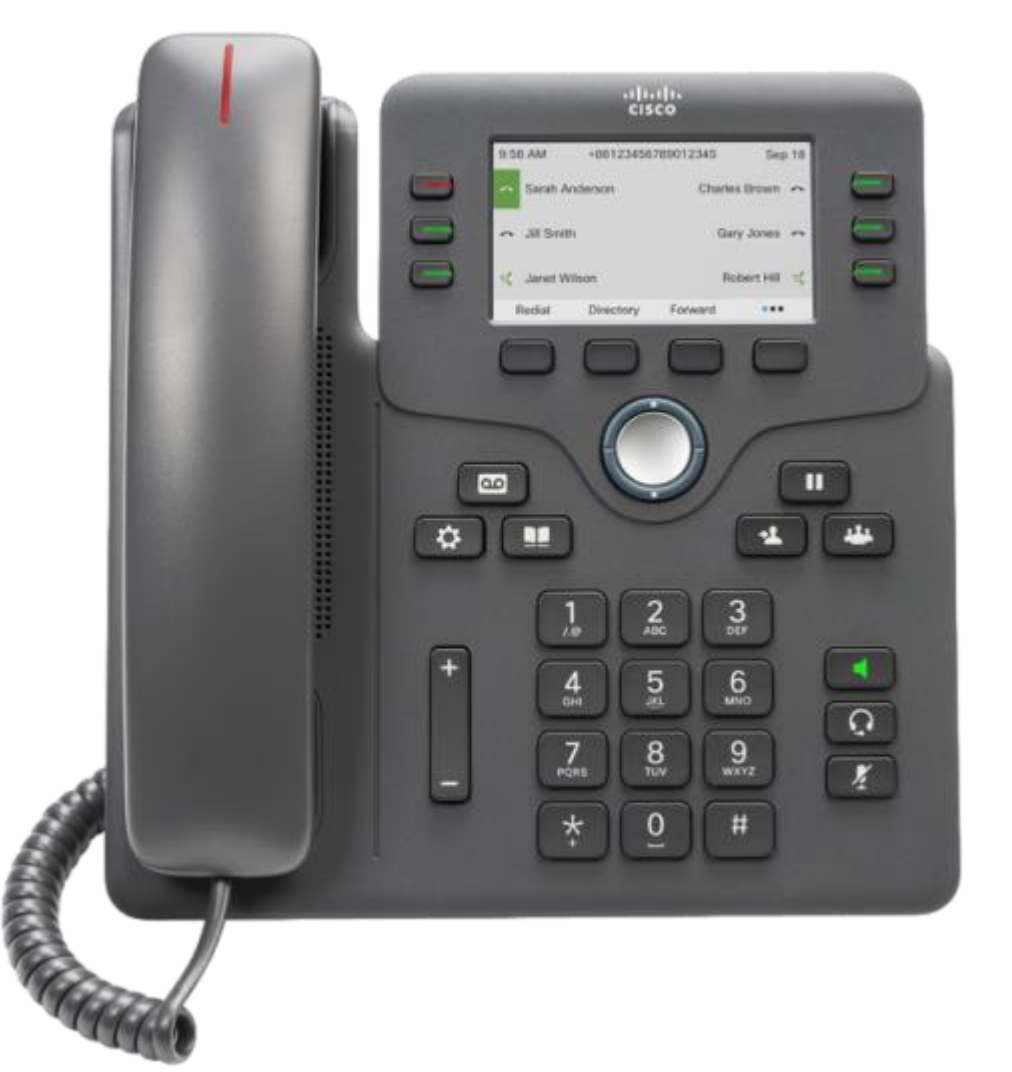

**ADNOV** 

FAYAT

Une fois le téléphone démarré Entrer le code d'activation à 16 chiffres fourni par votre installateur